## **RÉALISER UNE CARTE MENTALE**

Une carte mentale est un outil qui permet :

- De créer
- D'organiser ses idées, de résumer, de prendre des notes
- De mémoriser (ex : apprendre une lecon)
- D'échanger des idées
- De penser et se concentrer
- De découvrir des relations entre de éléments distants.

EXEMPLE : construire la carte mentale de la recette du gâteau au yaourt

## **Recette du gâteau au yaourt**

**Ingrédients** : 3 œufs, 1 pot de yaourt, ½ pot d'huile, 2 pots de sucre, 3 pots de farine, 1/2 sachet de levure.

**Cuisson** : 30 minutes à 150°C (thermostat 5).

**Préparation** : mélanger tous les ingrédients dans un saladier, battre avec un fouet pour qu'il n'y ait pas de grumeaux. A l'aide d'une cuillère en bois, verser la préparation dans un moule beurré et fariné. Enfourner 30 minutes à 150°C (thermostats 5).

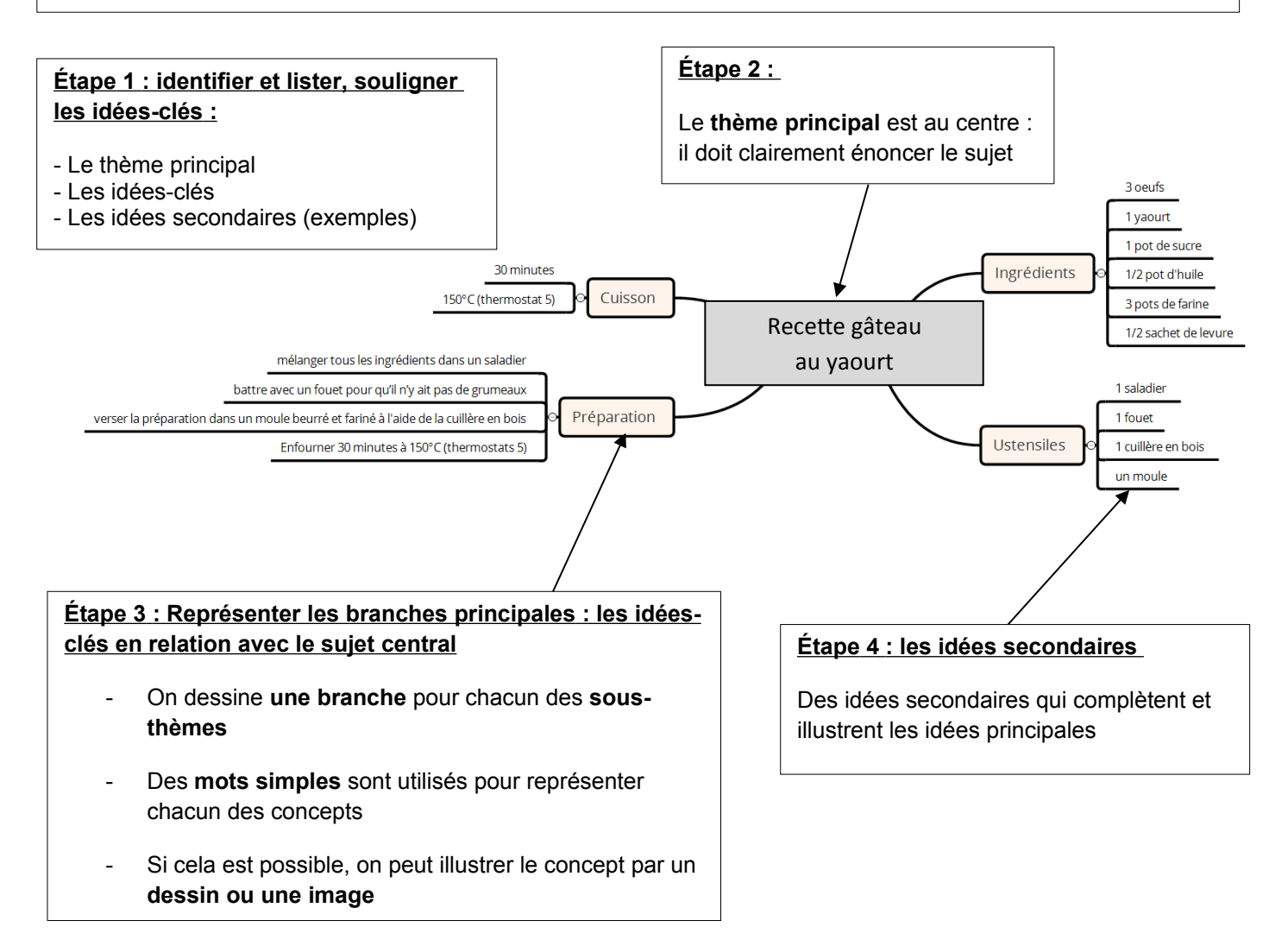

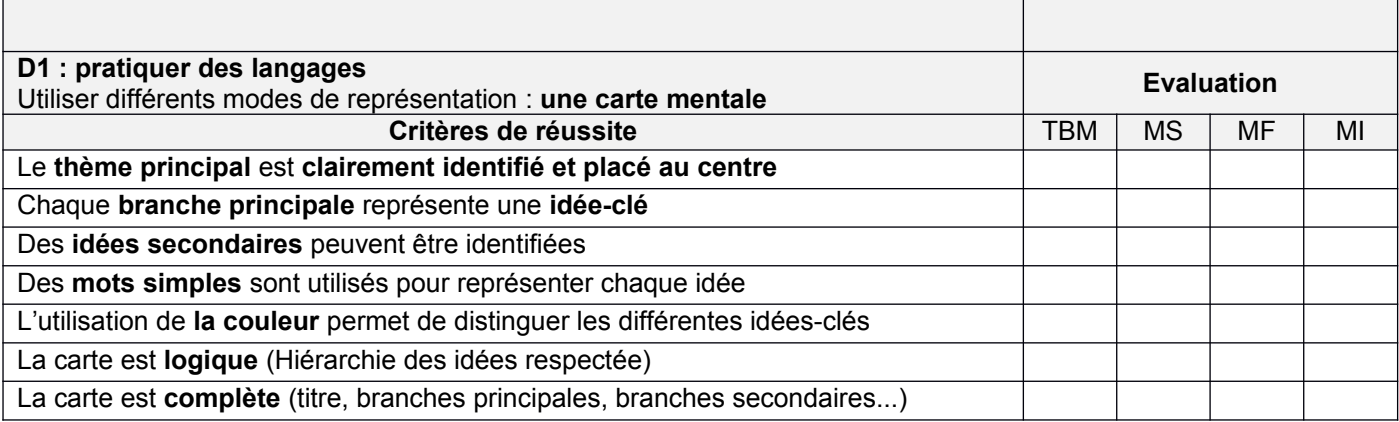